時間運 API サービスマニュアル

- 1. 時間運 API サービス概要 REST リクエストに応じて占い結果を XML フォーマットで出力します。<br>出力文字コードは UTF-8 のみ対応しております。
- 2. 対応済み占いコンテンツ

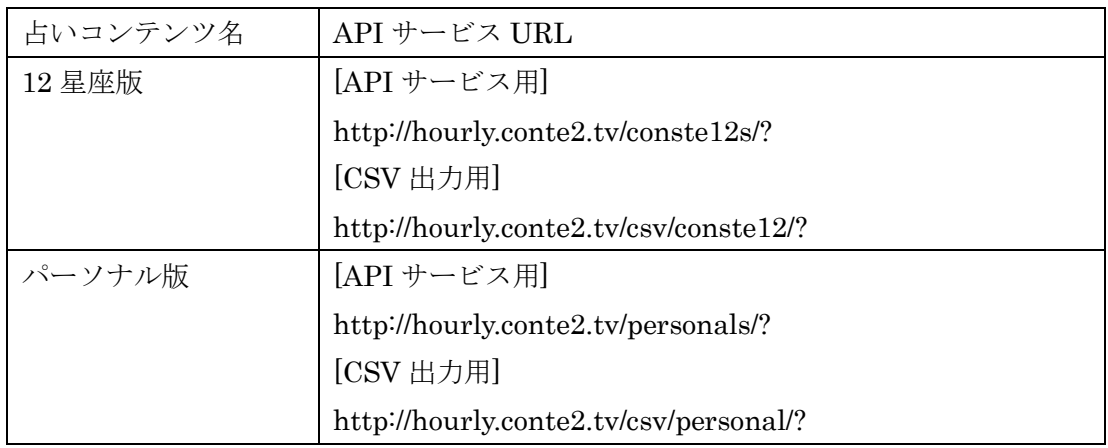

- 3. 12星座版 API サービス仕様
	- (ア) リクエストパラメータ

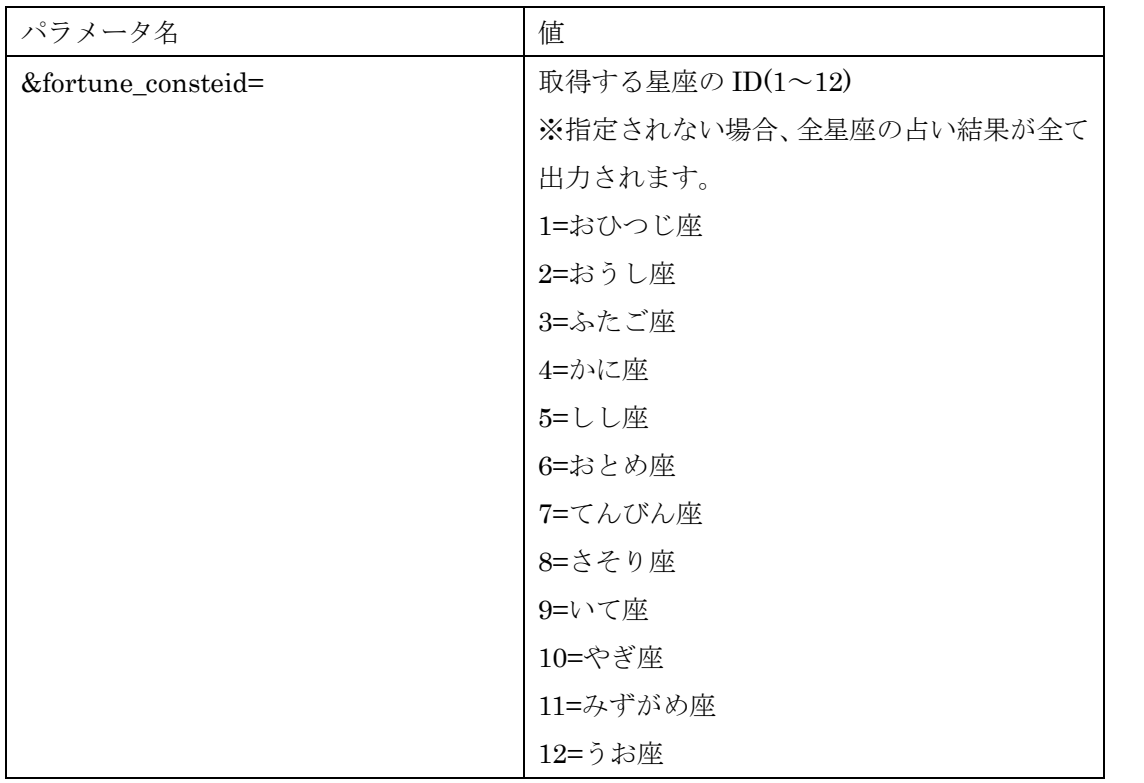

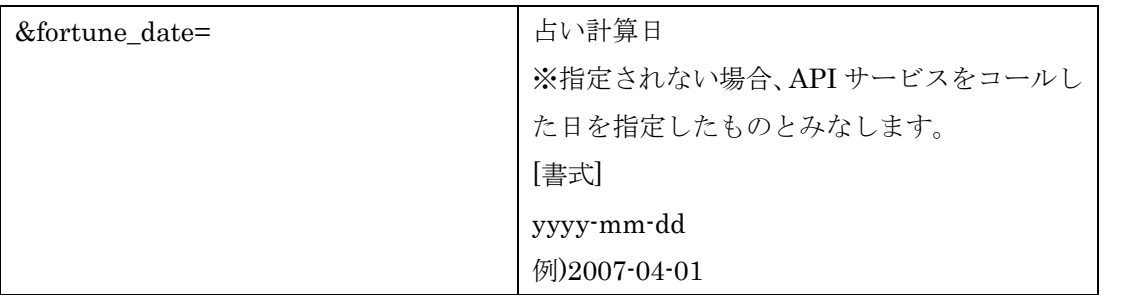

出力結果(正常時)

例)星座:おひつじ座、占う日:2007 年 12月 6 日を指定した場合; http://hourly.conte2.tv/conste12s/?fortune\_consteid=1&fortune\_date=20071206 ※fortune\_consteid を指定されない場合、全星座の占い結果が出力されます。 ※占い結果は、占い計算日とその翌日分を合わせたものが返却されます。

\*各項目についての説明

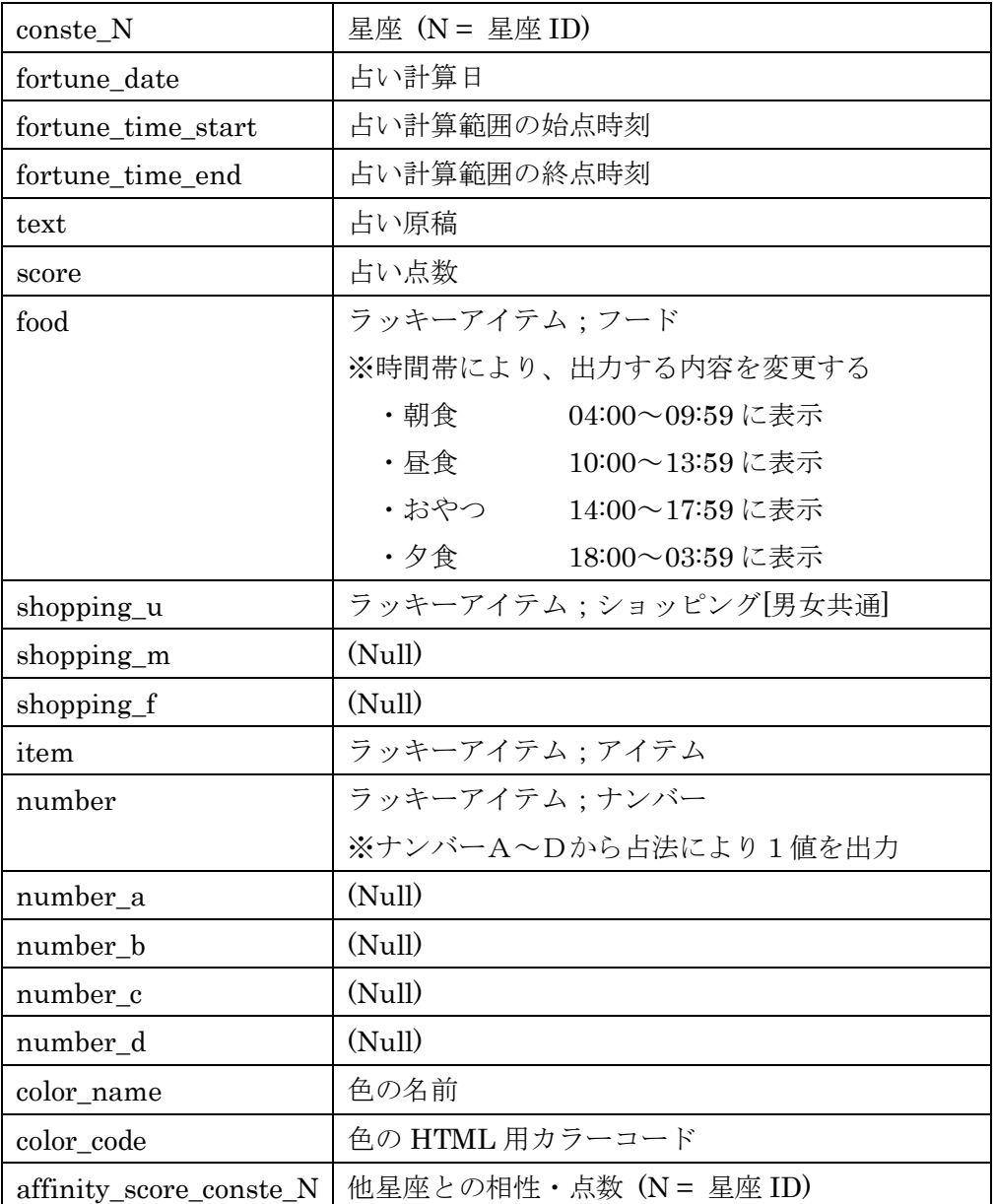

```
\overline{\langle ? \text{xm}]} version="1.0" encoding="UTF-8"?>
<conste12s> 
  \langle result \rangle\langleconste 1>
      \langle fortune_date\rangle2007-12-06\langle/fortune_date\rangle\langle fortune time start\rangle00:00\langle/fortune time start\rangle\forall fortune time end\geq02:00\angle/fortune time end\geq<text>原稿</text> 
      <score>点数</score> 
      <food>朝食/昼食/おやつ/夕食</food> 
      <shopping>ショッピング</shopping> 
      \langleshopping m \rangle\langleshopping f \rangle<item>アイテム</item> 
      <number>ナンバー<number> 
      \langlenumber a \rangle\langlenumber b \rangle\langlenumber c />
      \langlenumber d \rangle<color_name>臙脂色</color_name> 
      <color_code>#99305E</color_code> 
      \langleaffinity score conste 1>34\langleaffinity score conste 1>
      \langleaffinity score conste 2>33\langleaffinity score conste 2>
      <affinity_score_conste_3>70</affinity_score_conste_3> 
      <affinity_score_conste_4>95</affinity_score_conste_4> 
      \langleaffinity score conste 5>2\langleaffinity score conste 5>
      \langleaffinity score conste 6>50\langleaffinity score conste 6>
      \langleaffinity score conste 7\rangle63\langleaffinity score conste 7\rangle<affinity_score_conste_8>40</affinity_score_conste_8> 
      \langleaffinity score conste 9>45\langleaffinity score conste 9>
      <affinity_score_conste_10>51</affinity_score_conste_10> 
      <affinity_score_conste_11>99</affinity_score_conste_11> 
      \langleaffinity score conste 12>0\langleaffinity score conste 12>
    \langle/conste 1>
    \langle \text{conste} 1>
      <fortune_date>2007-12-06</fortune_date> 
      <fortune_starttime>02:00</fortune_starttime> 
      \langle fortune_endtime\rangle04:00\langle/fortune_endtime\rangle・・・
    \langle/conste 1>
     ・・・
  \langle/result>
\langle/constel2s>
```
(イ) 出力結果(エラー発生時)

※正常時に出力される要素<result>は出力されず、要素<error>が出力されます。<br>例) パラメータの書式が違う場合

```
\langle ?xm1 version="1.0" encoding="UTF-8"?>
\langle \text{conste12s} \rangle\langleerror\rangle\forallfortune consteid\rangleWRONG PARAMETER\langle/fortune date\rangle<fortune_date>WRONG PARAMETER</fortune_date> 
  \langle /error \rangle\langle/conste12s
```

| - 52             |                        |                  |
|------------------|------------------------|------------------|
| 要素名              | エラーコード                 | 意味               |
| fortune_consteid | WRONG PARAMETER        | パラメータが不正です       |
| fortune date     | WRONG PARAMETER        | パラメータが不正です       |
|                  |                        | (書式、日付として有効かをチェッ |
|                  |                        | クします)            |
| authentication   | AUTHENTICATION FAILURE | 認証に失敗しました。       |

エラーコード一覧

4. パーソナル版 API サービス仕様

(ア) リクエストパラメータ

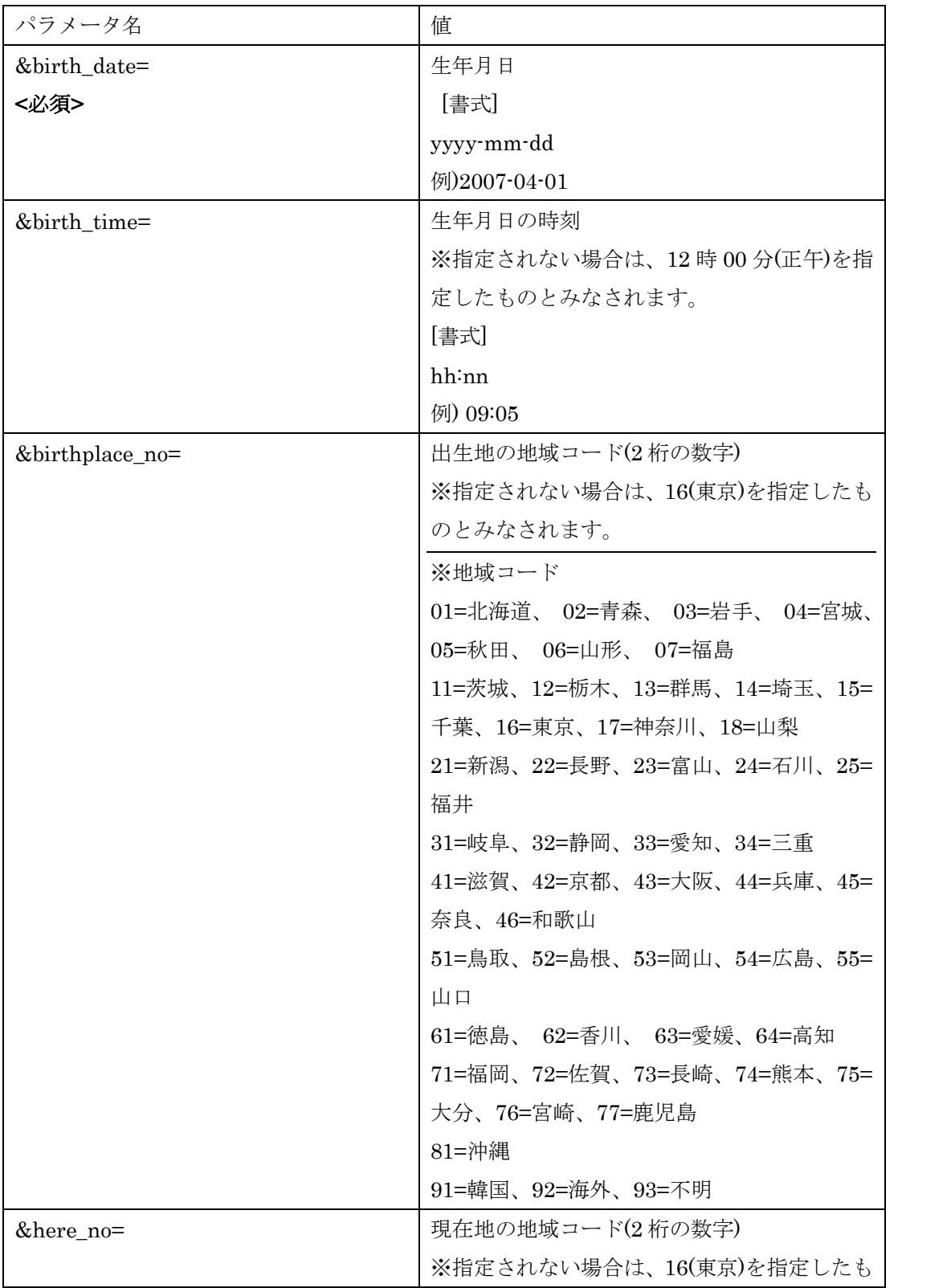

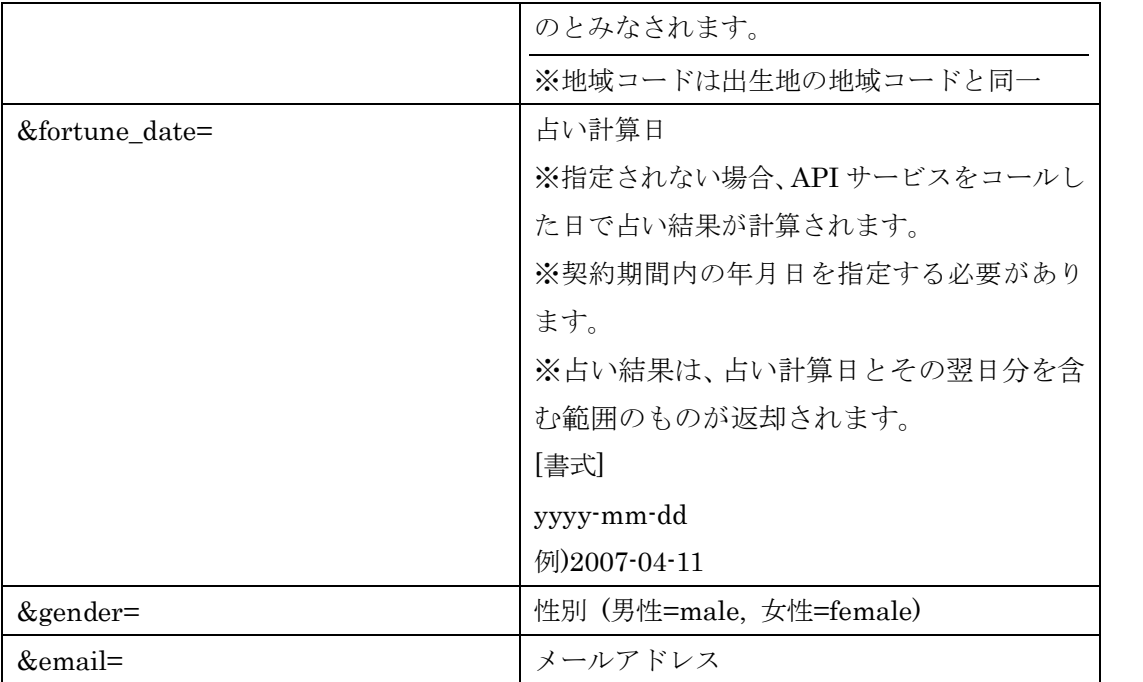

(イ) 出力結果(正常時)

例) 1976 年 3 月 9 日 09 時 05分・大阪府生まれ・男性(example@digidiver.com) の、2007 年 12 月 23日から 2 日間の埼玉県での運勢

http://hourly.conte2.tv/personals/?birth\_date=19760309&birth\_time=09:05&b irthplace\_no=43&here\_no=14&fortune\_date=20071223&gender=male&email =example@digidiver.com

※占い結果は、占い計算日とその翌日分を含む範囲のものが返却されます。

\*各項目(<results>タグ内)についての説明

※<parameters>タグ内には、リクエスト URL で指定したパラメータの値(パラメー タ省略時はデフォルト値)が出力されています。

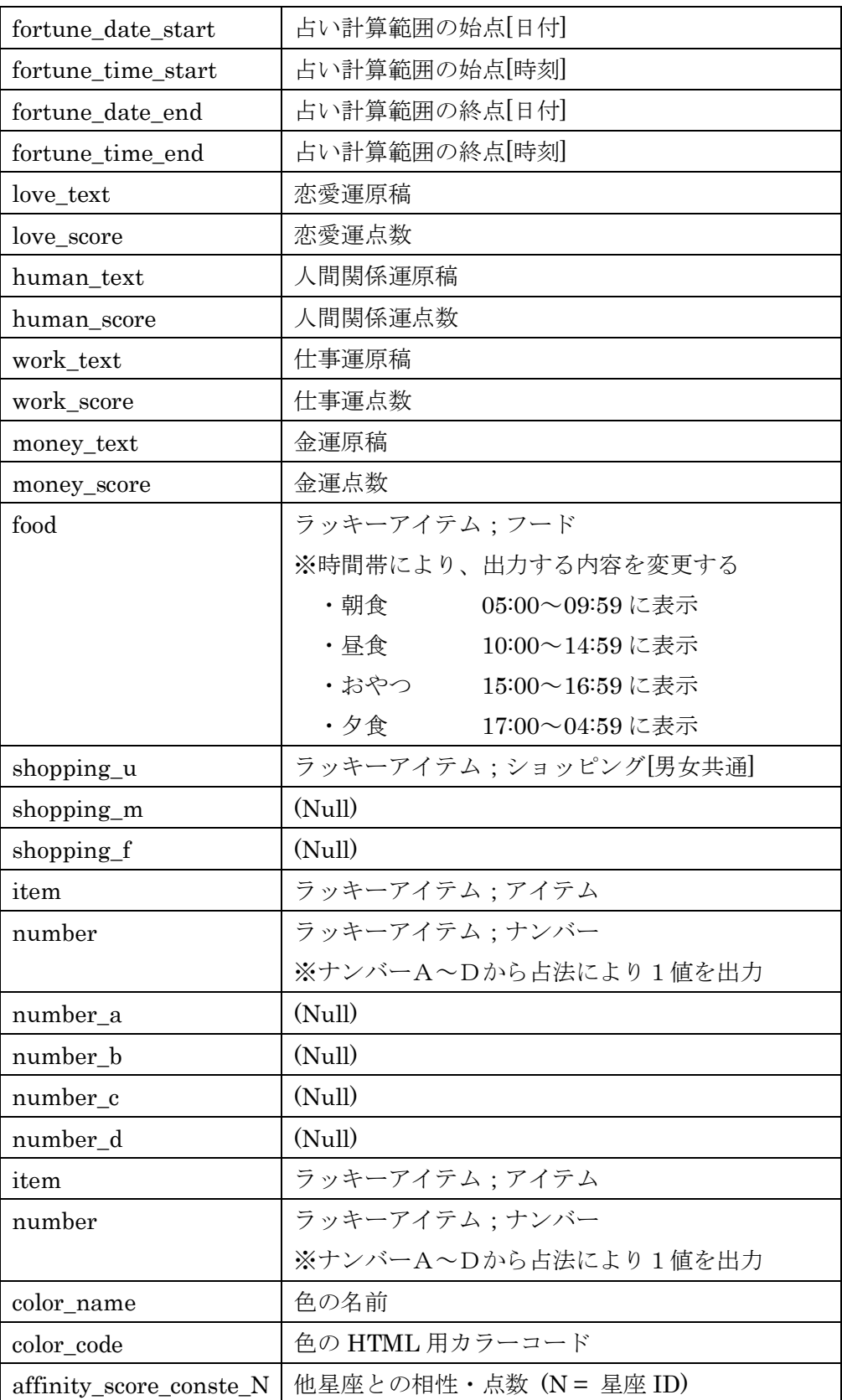

## \*結果出力例

```
\langle ?xml \text{ version} = "1.0" \text{ encoding} = "UTF-8" ? \rangle\langlenersonals\rangle\langle parameters \rangle\langlebirth date>1976-03-09\langlebirth date>
   \langlebirth_time>09:05\langlebirth_time>
   \langle \text{birthplace}\_\text{no}\rangle43\langle\text{/birthplace}\_\text{no}\rangle<here_no>14</here_no>
   \langlefortune_date\rangle2007-12-23\langle/fortune_date\rangle<gender>male</gender>
   <email>example@digidiver.com</email>
  \langle/parameters\rangle\langle result\rangle\langlefortune_date_start\rangle2007-12-23\langle/fortune_date_start\rangle<fortune_time_start>00:05</fortune_time_start>
   <fortune_date_end>2007-12-23</fortune_date_end>
   \langle fortune_time_end\rangle02:10\langle/fortune_time_end\rangle<love_text>恋愛運原稿</love_text>
   <love_score>恋愛運点数</love_score>
   <human_text>人間関係運</human_text>
   <human_score>人間関係運点数</human_score>
   <work_text>仕事運原稿</work_text>
   <work_score>仕事運点数</work_score>
   <money_text>金運原稿</money_text>
   <money_score>金運点数</money_score>
   <food>朝食/昼食/おやつ/夕食</food>
   <shopping>ショッピング</shopping>
   <shopping>ショッピング</shopping>
   \langleshopping_m \rangle\langleshopping f \rangle<item>アイテム</item>
   <number>ナンバー<number>
   \langlenumber_a />
   \langlenumber b />
   <number_c />
   \langlenumber d />
   <color_name>臙脂色</color_name>
   <color_code>#99305E</color_code>
   \langle \text{affinity\_score\_conste\_l}\rangle34\langle \text{/affinity\_score\_conste\_l}\rangle\langle \text{affinity\_score\_conste\_2} \rangle33\langle \text{/affinity\_score\_conste\_2} \rangle・・・
   <affinity_score_conste_12>0</affinity_score_conste_12>
  \langle/result>
   ・・・
  \langle result \rangle\label{eq:2.1}<fortune_date_start>2007-12-23</fortune_date_start>
   <fortune_time_start>02:11</fortune_time_start>
   <fortune_date_end>2007-12-23</fortune_date_end>
   <fortune_time_end>04:16</fortune_time_end> ・・・
  \langle/result>
   ・・・
  \langle result\rangle\langlefortune_date_start\rangle2007-12-24\langle/fortune_date_start\rangle<fortune_time_start>23:45</fortune_time_start>
   \langlefortune_date_end>2007-12-25\langle/fortune_date_end>
   \langle fortune_time_end\rangle01:51\langle/fortune_time_end\rangle・・・
  \langle/result>
\langle/personals>
```
(ウ) 出力結果(エラー発生時)

※正常時に出力される要素<result>は出力されず、要素<error>が出力されます。<br>例) 必須パラメータを指定しなかった場合

 $\langle ?xm1$  version="1.0" encoding="UTF-8"?>  $\langle persons$  $\langle$ error $\rangle$  $\langle$ birth date $\rangle$ NOT FOUND $\langle$ /birth date $\rangle$ <birth\_time>WRONG PARAMETER</birth\_time> <fortune\_date>NOT FOUND</fortune\_date>  $\langle /error \rangle$  $\langle$ /personals $\rangle$ 

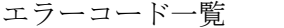

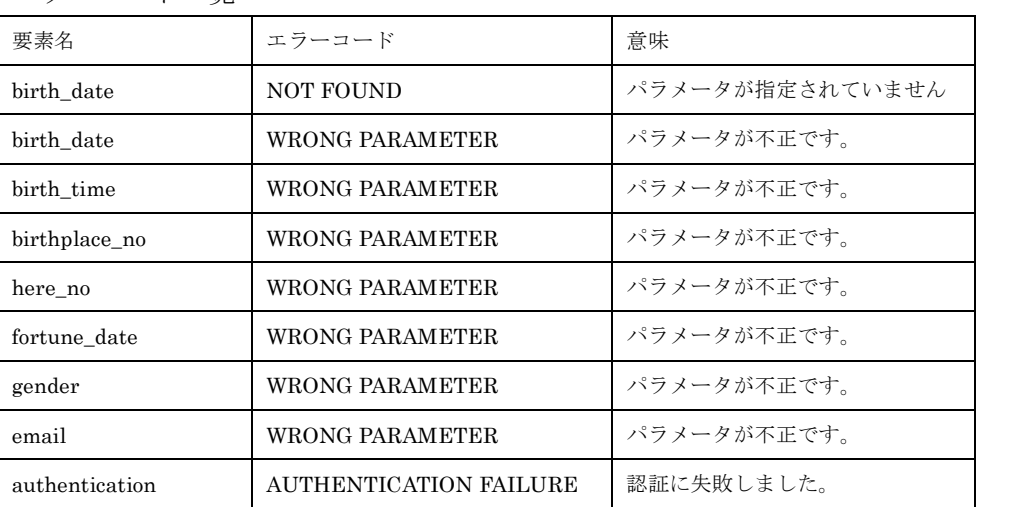

## 5. 12星座版 CSV 出力仕様

(ア) リクエストパラメータ

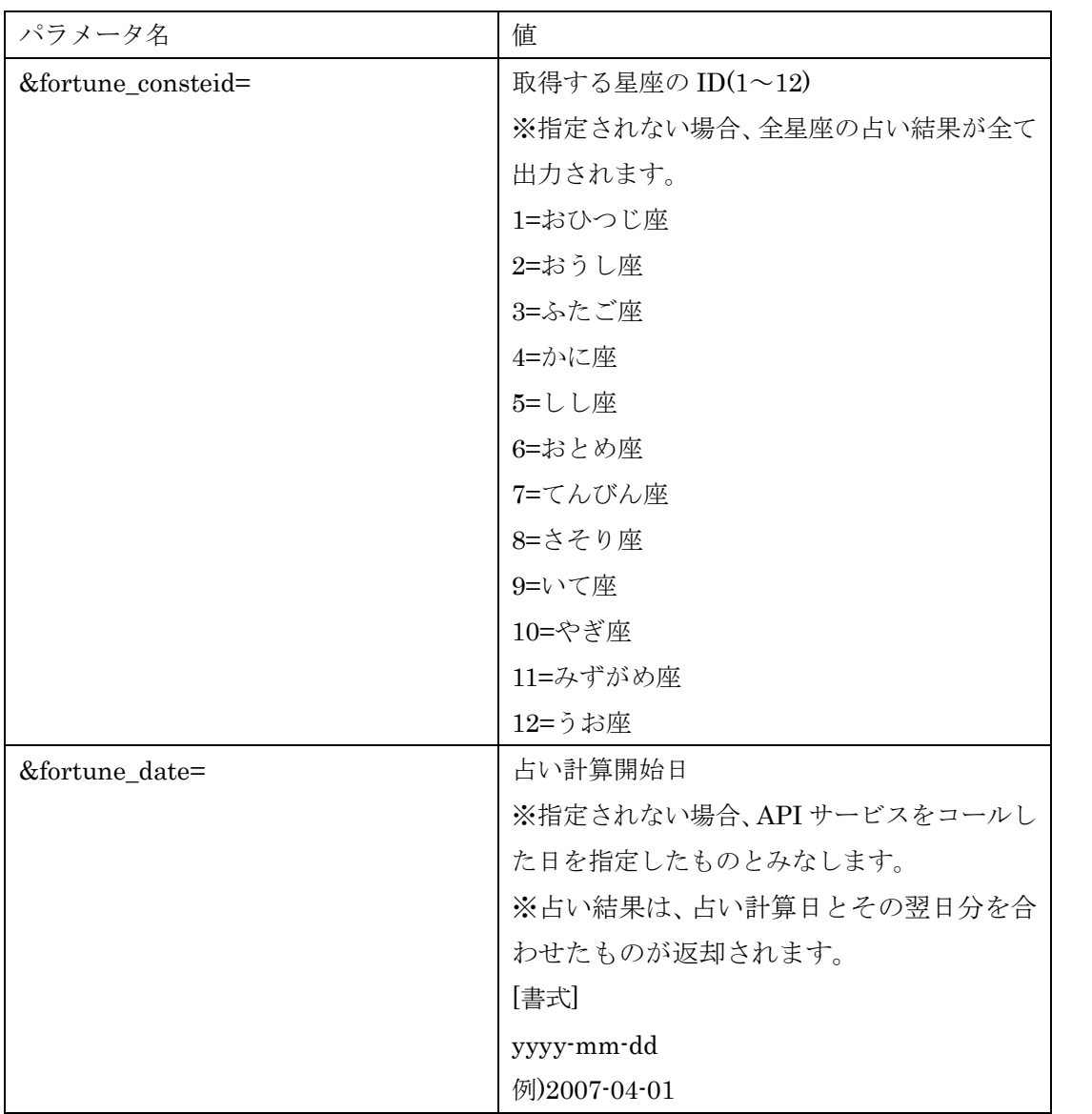

(イ) 出力結果(正常時)

例)星座:おひつじ座、占う日:2007 年 12月 6 日を指定した場合;

http://hourly.conte2.tv/csv/conste12s?fortune\_consteid=1&fortune\_date=20071  $2 - 06$ 

※fortune\_consteid を指定されない場合、全星座の占い結果が出力されます。 ※占い結果は、占い計算日とその翌日分を合わせたものが返却されます。

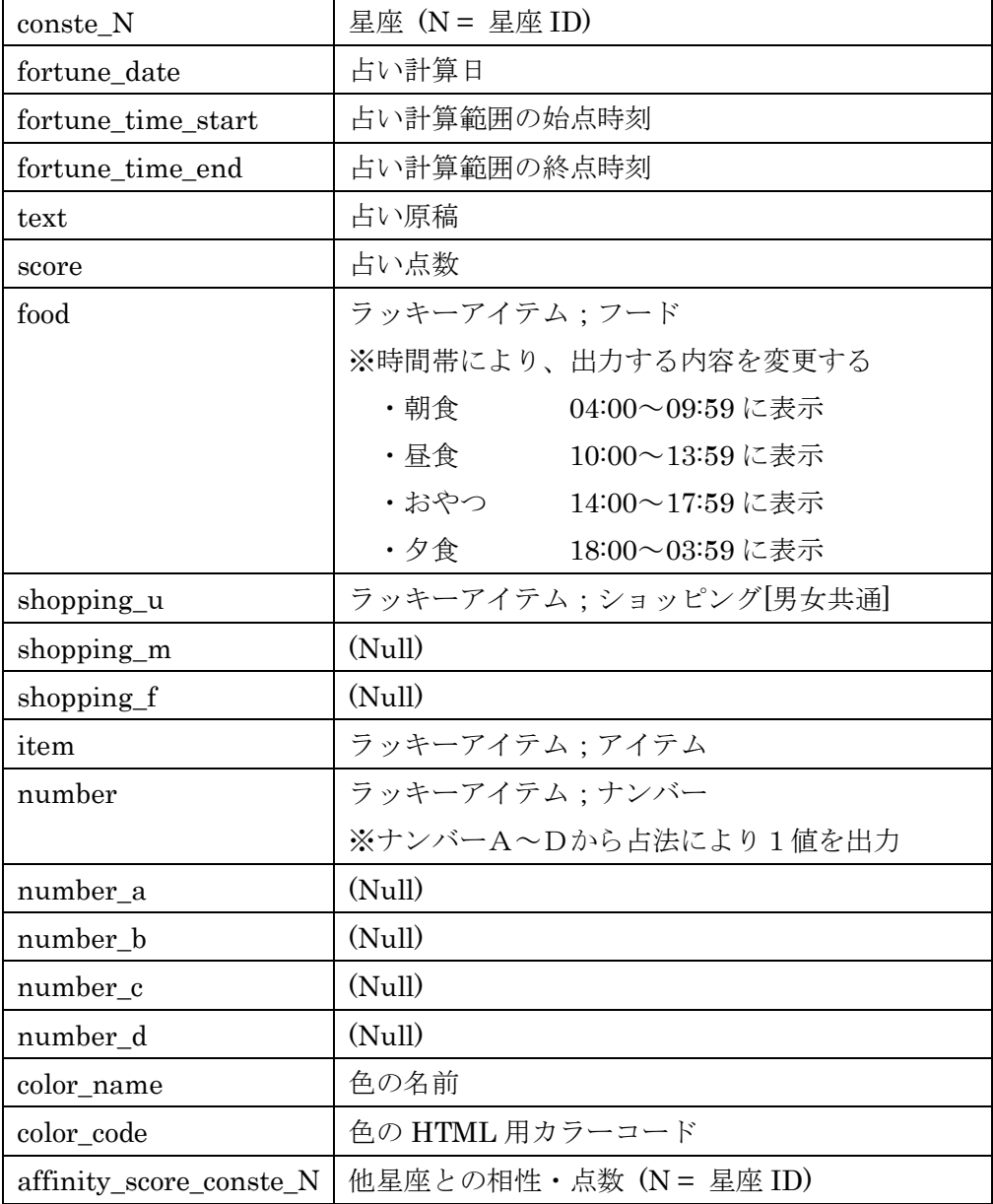

## \*結果出力例

conste\_id,fortune\_date,fortune\_time\_start,fortune\_time\_end,text,score,food,shopping\_u,shopping\_ m,shopping\_f,item,number,number\_a,number\_b,number\_c,number\_d,color\_name,color\_code,affinity\_sco re conste 1, affinity score conste 2, affinity score conste 3, affinity score conste 4, affinity sc ore\_conste\_5,affinity\_score\_conste\_6,affinity\_score\_conste\_7,affinity\_score\_conste\_8,affinity\_s core\_conste\_9,affinity\_score\_conste\_10,affinity\_score\_conste\_11,affinity\_score\_conste\_12 1,2007-12-06,00:00,02:00,原稿,点数,夕食,ショッピング,,,アイテム,ナンバー,,,,,カラー,HTML 色コー ド,点数 1,点数 2,点数 3,点数 4,点数 5,点数 6,点数 7,点数 8,点数 9,点数 10,点数 11,点数 12 1,2007-12-06,02:00,04:00,原稿,点数,夕食,ショッピング,,,アイテム,ナンバー,,,,,カラー,HTML 色コー ド,点数 1,点数 2,点数 3,点数 4,点数 5,点数 6,点数 7,点数 8,点数 9,点数 10,点数 11,点数 12 1,2007-12-06,04:00,06:00,原稿, ,点数,朝食,ショッピング,,,アイテム,ナンバー,,,,,カラー,HTML 色コ ード,点数 1,点数 2,点数 3,点数 4,点数 5,点数 6,点数 7,点数 8,点数 9,点数 10,点数 11,点数 <sup>12</sup> ・・・ 1,2007-12-06,22:00,00:00,原稿,点数,夕食,ショッピング,,,アイテム,ナンバー,,,,,カラー,HTML 色コー ド,点数 1,点数 2,点数 3,点数 4,点数 5,点数 6,点数 7,点数 8,点数 9,点数 10,点数 11,点数 12

1,2007-12-07,00:00,02:00,原稿,点数,夕食,ショッピング,,,アイテム,ナンバー,,,,,カラー,HTML 色コー ド,点数 1,点数 2,点数 3,点数 4,点数 5,点数 6,点数 7,点数 8,点数 9,点数 10,点数 11,点数 12 ・・・

1,2007-12-07,22:00,24:00,原稿,点数,夕食,ショッピング,,,アイテム,ナンバー,,,,,カラー,HTML 色コー ド,点数 1,点数 2,点数 3,点数 4,点数 5,点数 6,点数 7,点数 8,点数 9,点数 10,点数 11,点数 12

(ウ) 出力結果(正常時)

※XML で、要素<error>が出力されます。

例) パラメータの書式が違う場合

 $\langle ?xm1$  version="1.0" encoding="UTF-8"?>  $\langle conste12s\rangle$  $\langle$ error $\rangle$ <fortune\_consteid>WRONG PARAMETER</fortune\_date>  $\langle$  fortune date $\rangle$ WRONG PARAMETER $\langle$  fortune date $\rangle$  $\langle /error \rangle$  $\langle$ /conste $12s$ 

エラーコード一覧

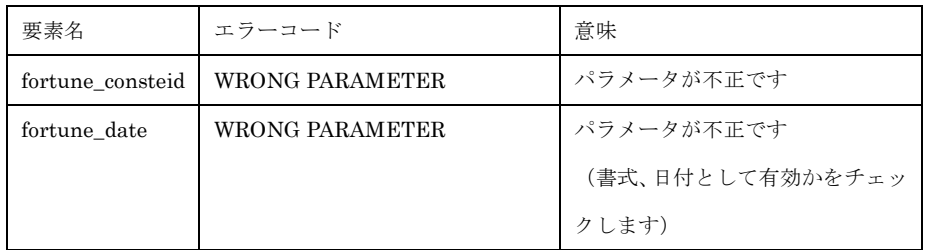

## 6. パーソナル版 CSV 出力仕様

(ア) リクエストパラメータ

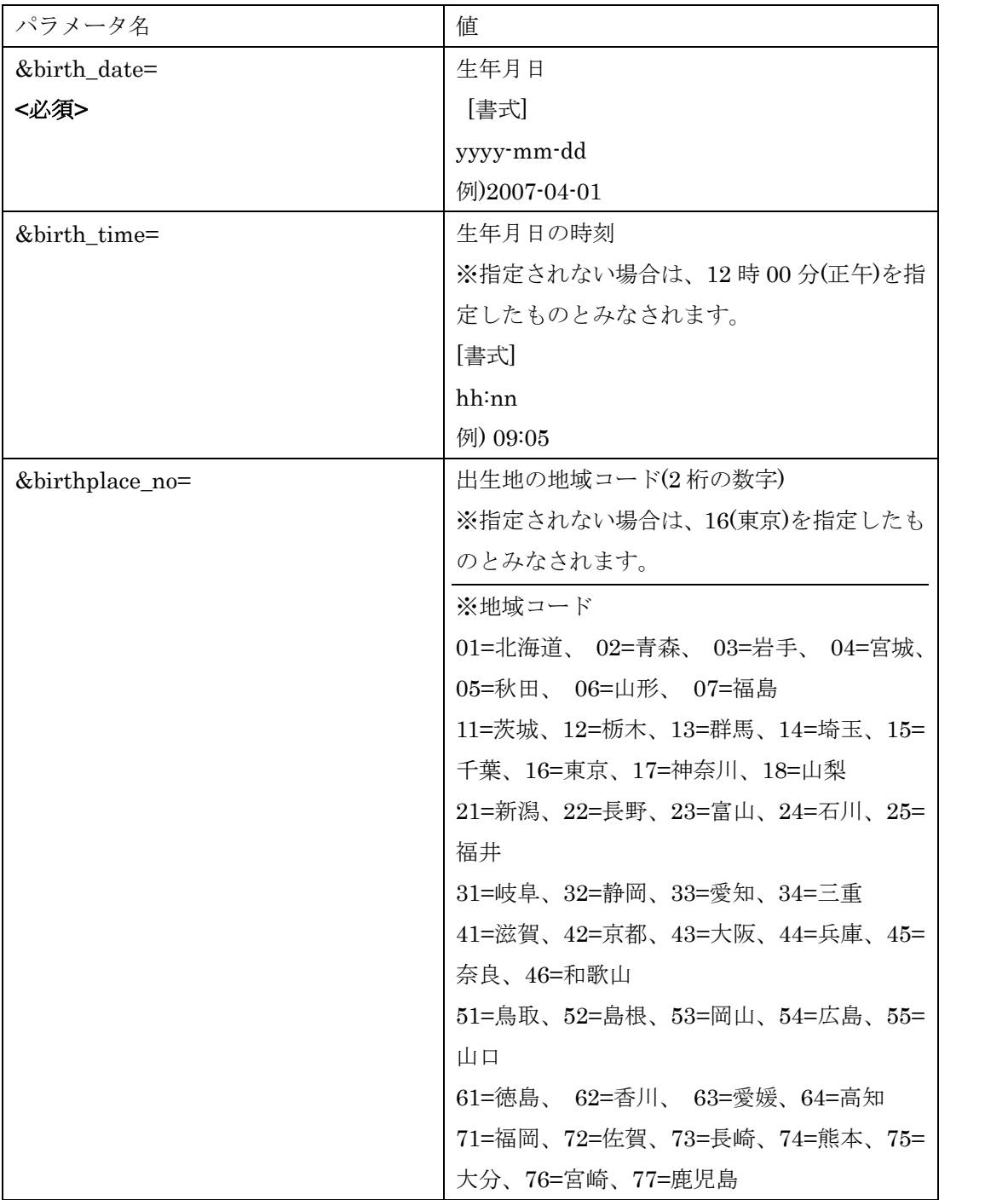

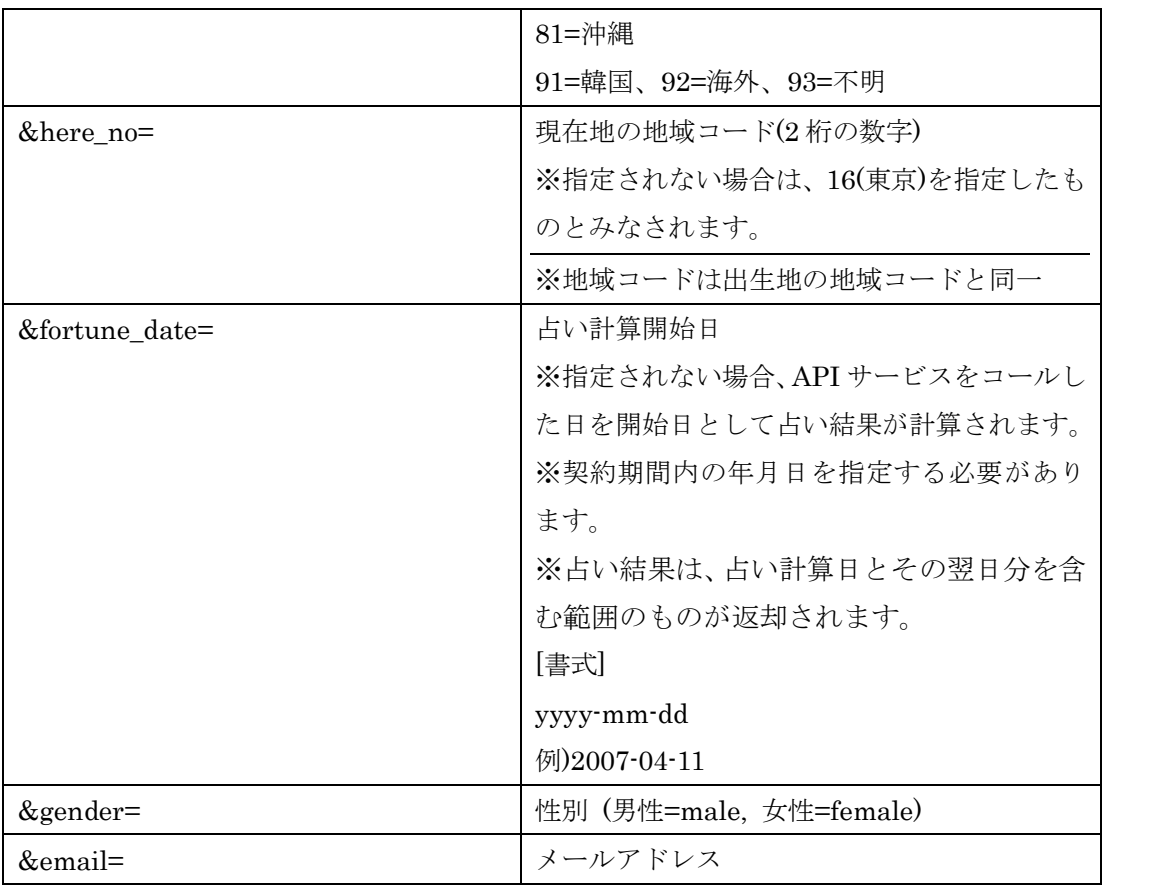

(イ) 出力結果(正常時)

例) 1976 年 3 月 9 日 09 時 05分・大阪府生まれ・男性(example@digidiver.com) の、2007 年 12 月 23日から 2 日間の埼玉県での運勢

http://hourly.conte2.tv/personals/?birth\_date=19760309&birth\_time=09:05&b irthplace\_no=43&here\_no=14&fortune\_date=20071223&gender=male&email =example@digidiver.com

※占い結果は、占い計算日とその翌日分を含む範囲のものが返却されます。

\*各項目についての説明

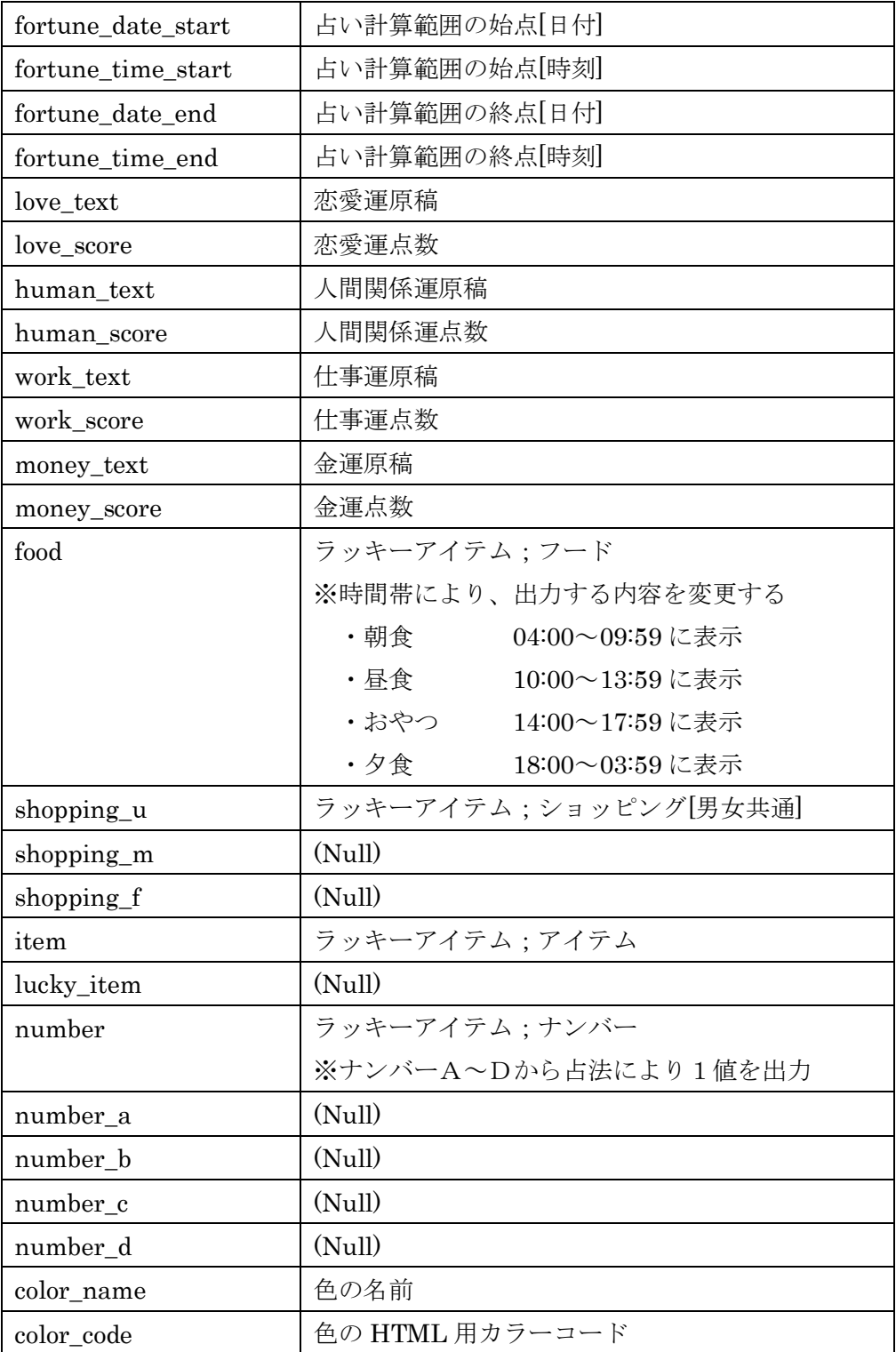

birth\_date,birth\_time,birthplace\_no,here\_no,gender,fortune\_date\_start,fortune\_time\_start, fortune\_date\_end,fortune\_time\_end,love\_text,love\_score,human\_text,human\_score,work\_text,w ork score, money text, money score, food, shopping u, shopping m, shopping f, item, lucky item, nu mber,number\_a,number\_b,number\_c,number\_d,color\_name,color\_code 1976-03-09,09:05,43,14,male,2007-12-23,09:05,2007-12-23,11:12,恋愛運原稿,恋愛運点数,人間 関係運原稿,人間関係運点数,仕事運原稿,仕事運点数,金運原稿,金運点数,朝食,ショッピング,,,ア イテム,,ナンバー,,,,,カラー,色コード 1976-03-09,09:05,43,14,male,2007-12-23,11:13,2007-12-23,13:20,恋愛運原稿,恋愛運点数,人間 関係運原稿,人間関係運点数,仕事運原稿,仕事運点数,金運原稿,金運点数,昼食,ショッピング,,,ア イテム,,ナンバー,,,,,カラー,色コード 1976-03-09,09:05,43,14,male,2007-12-23,13:21,2007-12-23,15:25,恋愛運原稿,恋愛運点数,人間 関係運原稿,人間関係運点数,仕事運原稿,仕事運点数,金運原稿,金運点数,昼食,ショッピング,,,ア イテム,,ナンバー,,,,,カラー,色コード ・・・ 1976-03-09,09:05,43,14,male,2007-12-23,23:10,2007-12-24,01:21,恋愛運原稿,恋愛運点数,人間 関係運原稿,人間関係運点数,仕事運原稿,仕事運点数,金運原稿,金運点数,夕食,ショッピング,,,ア イテム,,ナンバー,,,,,カラー,色コード 1976-03-09,09:05,43,14,male,2007-12-24,01:22,2007-12-24,03:33,恋愛運原稿,恋愛運点数,人間 関係運原稿,人間関係運点数,仕事運原稿,仕事運点数,金運原稿,金運点数,夕食,ショッピング,,,ア イテム,,ナンバー,,,,,カラー,色コード ・・・ 1976-03-09,09:05,43,14,male,2007-12-24,23:45,2007-12-25,01:50,恋愛運原稿,恋愛運点数,人間 関係運原稿,人間関係運点数,仕事運原稿,仕事運点数,金運原稿,金運点数,夕食,ショッピング,,,ア イテム,,ナンバー,,,,,カラー,色コード

(ウ) 出力結果(エラー発生時)

※正常時に出力される要素<result>は出力されず、要素<error>が出力されます。<br>例)必須パラメータを指定しなかった場合

 $\langle ?xm1$  version="1.0" encoding="UTF-8"?>  $\langle \text{personals} \rangle$  $\langle$ error $\rangle$ <birth\_date>NOT FOUND</birth\_date> <birth\_time>WRONG PARAMETER</birth\_time>  $\langle$  fortune\_date $\rangle$ NOT FOUND $\langle$  fortune\_date $\rangle$  $\langle /error \rangle$  $\langle$ /personals $\rangle$ 

エラーコード一覧

| 要素名           | エラーコード          | 意味              |
|---------------|-----------------|-----------------|
| birth date    | NOT FOUND       | パラメータが指定されていません |
| birth date    | WRONG PARAMETER | パラメータが不正です。     |
| birth time    | WRONG PARAMETER | パラメータが不正です。     |
| birthplace no | WRONG PARAMETER | パラメータが不正です。     |
| here no       | WRONG PARAMETER | パラメータが不正です。     |
| fortune date  | WRONG PARAMETER | パラメータが不正です。     |
| gender        | WRONG PARAMETER | パラメータが不正です。     |
| email         | WRONG PARAMETER | パラメータが不正です。     |